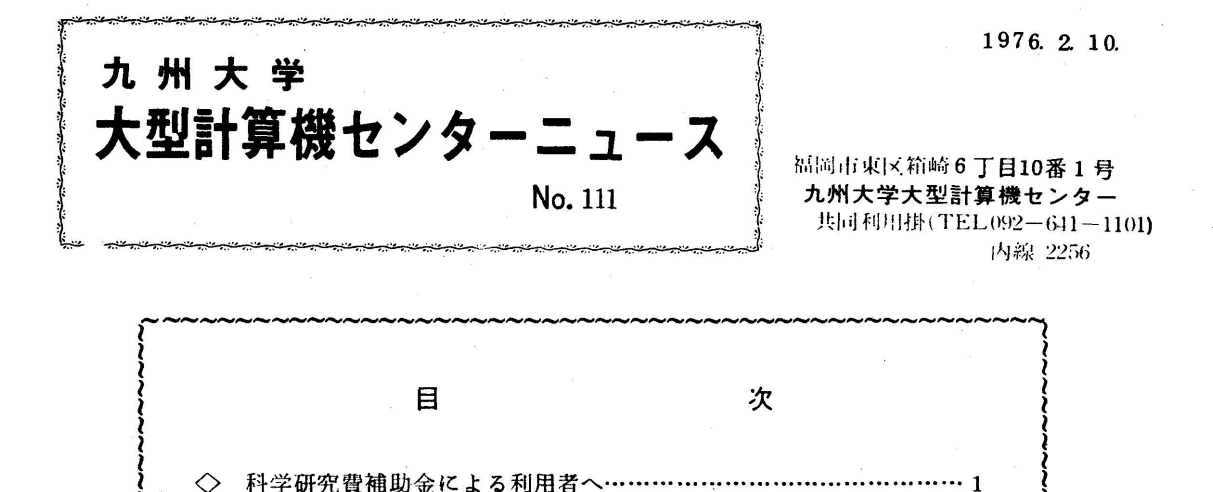

し\_~~~~\_~~~\_~\_~~~~\_一.~\_\_~~\_~~\_。~~~~~\_\_~~~~~ ◇ 科学研究費補助金による利用者へ 科学研究費補助金による課題登録の有効期限は昭和51年2月25日となっていますが,2 月中はジョブ件数が多くなりターンアラウンドタイムが長くなると予想されるため,計算依頼 および穿孔依頼の受付締切りを下記のとおりにいたしますのでご了承ください. なお計算依頼

◇ 昭和51年度分計算機利用申請(新規)の受付について……………1 {<br>} ◇ 計算機利用申請書中の「予算管理」について……………………………2 |

◇ XYプロッタジョブ実行時のエラーメッセージについて……………2

は早目にお願いします.

記

1. CPS

昭和51年2月25日まで

2 BATCH,RBO,CRBOおよび穿孔依頼

昭和51年2月20日まで

 (注)連絡所から依頼される方は『処理依頼カード」の右肩に「科研費ジョブ」と朱記の上2 月20日までに必着するようにお願いします.

(業務掛ジョブ管理班(電)2244)

◇ 昭和51年度分計算機利用申請(新規)の受付について

 昭和51年4月以降新規にセンターを利用される方の登録申請の受付は,次の月日より行い  $\mathbf{\dot{a}}$ ,  $\mathbf{\dot{c}}$ ,  $\mathbf{\dot{c}}$ ,  $\mathbf{\$  受付開始日 昭和51年3月15日

(共同利用掛 (電)2256)

◇ 計算機利用申請書中の「予算管理」について

予算管理の方法には,次の3通りがあります.

- 1.無視 予算額を越えてもLPのアカント情報欄には予算額を越えたことの表示をし ません.
- 2.警告 予算額を越えた場合LPのアカウント情報欄に予算額を越えたことを警告し ます,
- 3 打切り 予算額を越えた場合LPのアカウント情報欄に予算額を越えたことを表示す るとともに以後のジョブは実行しません.

 但し,3打切り指定においては,ジョブの入力時に1円でも予算残があればジョブは実行さ れますので,なるべく申請した予算額に近い金額でやめておきたい万には,次の方法を取られ るようお進めします,

1.オーバー分を見込んであらかじめ予算額を少なく申請する事

2 予算額が少なくなった時点で同時に何件ものジョブを流さない事

(共同利用掛 (電)2256)

◇ XYプロッタジョブ実行時のエラーメッセージについて

 XYプロッタジョブ実行時に出力されるエラーメッセージについては,センターニュース No. 95 においてすでにおしらせしていますが, 意味がわかりづらいものもあり, またその後 削除されたメッセージもありますので,ここに改めておしらせします,

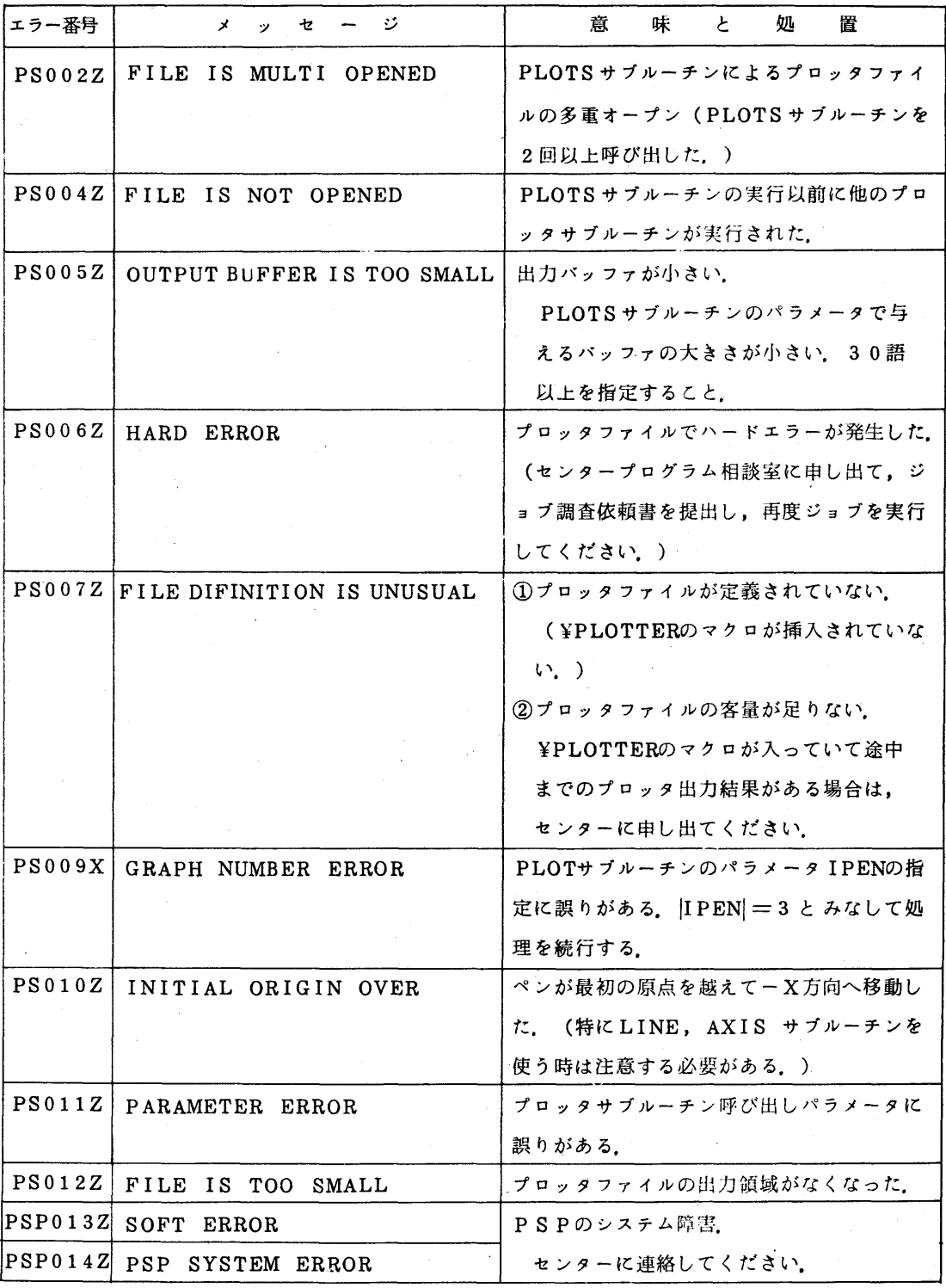

なお, 10月以前に正常に実行されていたプログラムでPS010Z のエラーが出ることがあり ますが,これは、10月以前の運用では仕分情報を処理プログラムで出力していたため、このエ ラーのチェックがゆるめられていたのが,10月以降,SYSOUT経由の運用に変り,本来のチ エックがなされるようになったためです.特にAXIS, LINEサブルーチンでは目盛や,センタ シンボルの出力でこのエラーがおこる場合が多いようです,再度プログラムのチエックをして ください.

(業務掛システム管理班 (電)2255)